# Penetration Testing with OWASP ZAP, Part 1 of 5: Installation and Intro

#### page 1

Meet the expert: Atul has been involved in information security, IT auditing, and penetration testing web apps in the field of information security training for over 8 years.

#### Prerequisites: none

#### Runtime: 01:02:28

**Course description:** OWASP ZAP is an open-source web application security scanner. This course covers things you need to know about ZAP, Installation and how to navigate the User Interface Elements of the product.

#### **Course outline:**

#### Things to know about ZAP

- Introduction
- Things to know about OWASP ZAP
- Some use features of ZAP
- Additional Features
- Summary

## Installing ZAP

### Introduction

- Installing ZAP on multiple
- platformInstall Homebrew
- Login to Kali
- Login to Ka
  Summary

## Six UI Elements Introduction

- Six elements of the ZAP
- Desktop UI
- Mac Version
- Tree View
- Information Window
- · ZAP marketplace and add ons
- Marketplace
- Summary

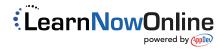